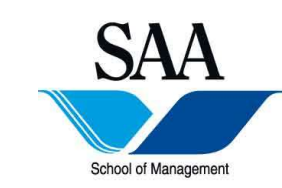

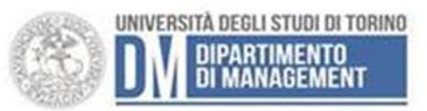

## PRESENTAZIONE STAGE ITALIA

# **A.A. 2020/21**<br>Torino, 27 novembre 2020<br>Titolo Corso:<br><sup>© 2005 AUTORE - All rights reserved</sub></sup> Corso di Laurea in Management dell'Informazione e della Comunicazione Aziendale

A.A. 2020/21

Torino, 27 novembre 2020

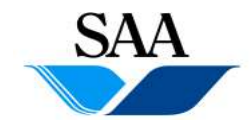

### STAGE/TIROCINIO

 $\checkmark$  esperienza "on the job" realizzata presso un'azienda/Ente;

 $\checkmark$  completamento della formazione e orientamento professionale;

 $\checkmark$  primo inserimento nel mondo del lavoro;

**formativi.**<br>© 2005 AUTORE - All rights reserved<br>© 2005 AUTORE - All rights reserved  $\checkmark$  riconoscimento di 18 crediti formativi.

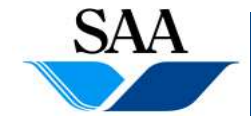

### DESTINATARI

studenti universitari iscritti ad un Corso di Laurea di I e II livello e Master Universitari  $\rightarrow$  STAGE CURRICULARE

© 2005 AUTORE - All rights reserved laureati fino a 12 mesi dopo il conseguimento del titolo di studio  $\rightarrow$ STAGE EXTRA-CURRICULARE

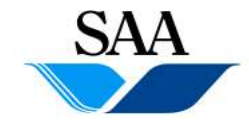

# VANTAGGI PER LO STUDENTE **ANTAGGI PER LO STUDENTE**<br>
→ <u>approfondire</u> e concretizzare l'apprendimento;<br>
→ <u>verificare le proprie attitudini;</u>

verificare le proprie attitudini;

CO 2005 AUTORE - All rights reserved<br>
Second AUTORE - All rights reserved<br>
MO 2005 AUTORE - All rights reserved **VANTAGGI PER LO STUDENTE**<br>
√ <u>approfondire</u> e concretizzare l'apprendimento;<br>
√ <u>verificare le proprie attitudini;</u><br>
√ <u>raccogliere materiale</u> utile per eventuale stesura della tesi;<br>
√ <u>conoscere la realtà del mondo del</u> **VANTAGGI PER LO STUDENTE**<br>
Vapprofondire e concretizzare l'apprendimento;<br>
V<u>erificare le proprie attitudini;</u><br>
V<u>raccogliere materiale</u> utile per eventuale stesura della tesi;<br>
Volonoscere la realtà del mondo del lavoro future scelte professionali;

arricchire il proprio curriculum vitae.

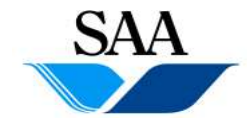

### DURATA/SPECIFICHE

 $\checkmark$  durata pari a 450 ore

autorizzato nel secondo semestre del III anno

### NOTA BENE

Non può essere attivato un tirocinio se lo studente ha un numero<br>Non può essere attivato un tirocinio se lo studente ha un numero<br>naggiore a 2 esami da sostenere degli anni precedenti rispetto al terzo<br>nano. **DURATA/SPECIFICHE**<br>
√ durata pari a 450 ore<br>
√ autorizzato nel secondo semestre del III anno<br>
NOTA BENE<br>
Non può essere attivato un tirocinio se lo studente ha un numero<br>
maggiore a 2 esami da sostenere degli anni preced Non può essere attivato un tirocinio se lo studente ha un numero maggiore a 2 esami da sostenere degli anni precedenti rispetto al terzo anno.

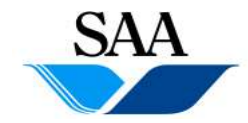

Titolo Corso:

© 2005 AUTORE - All rights reserved

DURATA/SPECIFICHE - segue<br>
p modifiche del progetto di stage/orari da parte Eventuali interruzioni o modifiche del progetto di stage/orari da parte dell'azienda dovranno essere comunicati e motivate in tempo utile, tramite mail da parte dell'azienda all'Ufficio Job Placement.

La richiesta di interruzione da parte del tirocinante dovrà essere comunicata tramite mail all'azienda e all'ufficio Job Placement prima dell'interruzione dello stesso.

Nota Bene: lo stage non può essere prorogato oltre la durata richiesta dal piano di studi.

da ospitante è tenuta a predisporre una scheda di<br>segnazione dei crediti formativi previsti dal<br>una procedura che sarà indicata sul Sito web.<br><br>Titolo Corso:<br>**Titolo Corso:**<br>@2005 AUTORE-All rights reserved Al termine dello stage l'Azienda ospitante è tenuta a predisporre una scheda di valutazione che permetta l'assegnazione dei crediti formativi previsti dal Regolamento CDL, secondo una procedura che sarà indicata sul Sito web.

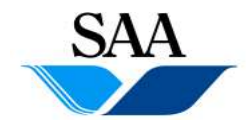

### PROCEDURA STAGE TRAMITE SERVIZIO JOB PLACEMENT

- Prima di attivare uno stage lo studente dovrà effettuare il colloquio individuale con la responsabile dell'Ufficio Job Placement e compilare il CV Modello Europeo da consegnare in tale sede.
- In seguito al colloquio il servizio Job Placement invierà i CV alle aziende che offriranno opportunità di stage in linea con quanto emerso durante il colloquio.
- Gli obblighi SAA decadono quando:
- le offerte di almeno due incontri di selezione abbiano avuto esito negativo;
- © 2005 AUTORE All rights reserved lo studente rifiuti due proposte di stage a seguito di esito positivo del processo di selezione oppure rifiuti di prendere parte al processo di selezione proposto da una o più aziende.

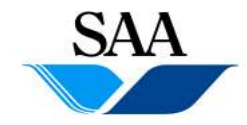

## IMPORTANTE

- Per dare inizio ad un tirocinio/stage è necessario che tra l'Azienda/Ente Ospitante e il Soggetto Promotore (Università degli Studi di Torino) sia stipulata una Convenzione per lo svolgimento di Tirocini di Formazione e di Orientamento, ed un Progetto Formativo e di Orientamento, che contenga gli obiettivi formativi, i dati del tirocinante e del tutor aziendale, la durata e l'orario. • Per dare inizio ad un tirocinio/stage è necessario che tra l'Azienda/Ente<br>
Ospitante e il Soggetto Promotore (Università degli Studi di Torino) sia<br>
stipulata una Convenzione per lo svolgimento di Tirocini di Formazione Per date mizio ad un urocinio/stage e necessario che tra i Azienda/Ente<br>Ospitante e il Soggetto Promotore (Università degli Studi di Torion) sia<br>stipulata una Convenzione per lo svolgimento di Tirocini di Formazione e<br>di O Uspliante e il Soggetto Promotore (Università degli Studi di Torno) sia<br>stipulata una Converzione per lo svolgimento di Tirocini di Formazione e<br>di Orientamento, ed un Progetto Formativo e di Orientamento, che<br>contenga gli
- Prima di attivare uno stage l'Ufficio Job Placement dovrà ricevere da parte del Soggetto Ospitante tutta la documentazione necessaria completa e firmata (Convenzione e Progetto Formativo).
- Propetto Formativo).<br>
attività prestata prima della stipula della<br>
copertura assicurativa e di riconoscimento<br>
diritto al conseguimento di Crediti Formativi<br>
Titolo Corso:<br>
C2005 AUTORE All rights reserved Universitari.

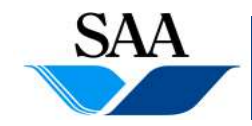

### IMPORTANTE

- **IMPORTANTE**<br>
Al fine di acquisire i CFU relativi al tirocinio, dovranno essere <u>rispettati</u><br> **entrambi i requisiti temporali sopraindicati (mesi e ore). I mesi si<br>
intendono "di calendario" e "di effettiva presenza in azi ENTRIMITE**<br>Al fine di acquisire i CFU relativi al tirocinio, dovranno essere rispettati<br>entrambi i requisiti temporali sopraindicati (mesi e ore). I mesi si<br>intendono "di calendario" e "di effettiva presenza in azienda.<br>L **implementario "di calendario" e "di effettiva di trivalism**<br> **intendono "di calendario" e "di effettiva presenza in azienda.**<br>
L'attività di stage dovrà essere in linea con il Programma del corso di Laurea. **L'attività di stage dovrà essere in linea con il Programma del corso di Laurea.**<br>
L'attività di stage dovrà essere in linea con il Programma del corso di Laurea.<br>
L'attività di stage dovrà essere in linea con il Programma
- 

https://saa.campusnet.unito.it/do/home.pl/View?doc=tirocinio\_e\_stage.html

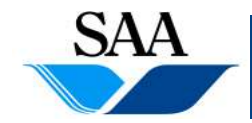

Titolo Corso:

© 2005 AUTORE - All rights reserved

## PROCEDURA STAGE PER AZIENDE DI CONTATTO PERSONALE

In caso di contatto personale per attivare il tirocinio è necessario:

- Inviare una mail all'Ufficio Job Placement con le indicazioni:
- NOME E COGNOME STUDENTE
- $\triangleright$ N: MATRICOLA
- CORSO DI LAUREA DI RIFERIMENTO
- NOME, MAIL e TELEFONO della persona che in azienda si occupa dell'attivazione dello stage;
- Non è possibile attivare uno stage presso l'azienda di famiglia oppure presso un'azienda nella quale esistono legami di vincoli parentali tra il tirocinante e il tutor aziendale fino al terzo grado di parentela.
- Attendere dal servizio Job Placement indicazioni in merito alla data di inizio stage.

age presso l'azienda di famiglia oppure presso<br>o legami di vincoli parentali tra il tirocinante e il tuto<br>i parentela.<br>cement indicazioni in merito alla data di inizio stage<br>**na della firma da parte di tutti i soggetti coi** Qualsiasi attività prestata prima della firma da parte di tutti i soggetti coinvolti (azienda, Università e studente) è priva di copertura assicurativa e di riconoscimento legale, oltre a non dare diritto al conseguimento di Crediti Formativi Universitari.

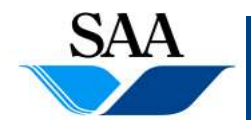

# STEP PER ATTIVAZIONE

- Accreditamento Impresa sul Portale Unito
- Stipula Convenzione tra Impresa e Università degli Studi di Torino

Dopo la firma della Convenzione da parte di entrambi i soggetti il Servizio Job Placement invia all'impresa il format del progetto formativo per la formalizzazione dello stage.

L'impresa dovrà compilare i tutti i campi tale documento e inviarlo al Servizio Job Placement per l'avvio dello stage tramite Sistema Informativo di Unito.

In seguito a tale attivazione il Job Placement invia il documento all'azienda poi allo studente e infine al Presidente del CDL per la firma.

Job Placement invia il documento all'azienda poi<br>dente del CDL per la firma.<br>D sarà firmato dei tre soggetti indicati il servizio<br>di conferma attivazione stage allo studente e<br>nentazione (registro presenze, scheda di<br>menta Dopo che il progetto formativo sarà firmato dei tre soggetti indicati il servizio Job Placement invia una mail di conferma attivazione stage allo studente e all'azienda con relativa documentazione (registro presenze, scheda di valutazione fine stage).

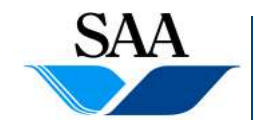

### **SCADENZE**

Tirocini con inizio mese marzo 2021

- SCADENZE<br>
Tirocini con inizio mese <u>marzo 2021</u><br>
v gennaio febbraio colloqui individuali con la responsabile Ufficio Job<br>
Placement;<br>
v febbraio colloqui presso Aziende;<br>
(febbraio marzo archipaggictano desumentations ac Placement;  $\begin{array}{c} \textbf{SCADENZE} \\ \textcolor{red}{\checkmark} \textbf{qennaio - febbraio colloqui individuali con la responsat} \\ \textcolor{red}{\checkmark} \textbf{Febbraio colloqui presso Aziende;} \\ \textcolor{red}{\checkmark} \textbf{febbraio-marzo: predisposizione documentazione nece inizio tirocinio.} \\ \textcolor{red}{\checkmark} \textbf{aprile-maggio colloqui individuali da concordare con la Placement;} \\ \textcolor{red}{\checkmark} \textbf{maggio - giugno colloqui presso Aziende;} \\ \textcolor{red}{\checkmark} \textbf{maggio - luglio: predisposizione documentazione e iniz} \\ \textcolor{red}{\$
- febbraio colloqui presso Aziende;
- $\blacksquare$ <br>
Firocini con inizio mese <u>marzo 2021</u><br>  $\blacksquare$ <br>  $\blacksquare$  gennaio febbraio colloqui individuali con la responsabile Ufficio Job<br>
Placement;<br>  $\blacksquare$  febbraio- marzo: predisposizione documentazione necessaria per atti inizio tirocinio.

- SCADENZE<br>
Tirocini con inizio mese <u>marzo 2021</u><br>
colloqui individuali con la responsabile Ufficio Job<br>
presso Aziende;<br>
rredisposizione documentazione necessaria per attivazione e<br>
Tirocini con inizio mesi <u>giugno- luglio </u>  $\checkmark$  aprile-maggio colloqui individuali da concordare con la responsabile Ufficio Job Placement; Tirocini con inizio mese <u>marzo 2021</u><br>
Vennaio - febbraio colloqui individuali con la responsabile Ufficio Job<br>
Placement;<br>
Vebbraio colloqui presso Aziende;<br>
Vebbraio - marzo: predisposizione documentazione necessaria pe Trocini con inizio mese <u>marzo 2021</u><br>
il presso Aziende;<br>
: predisposizione documentazione necessaria per attivazione e<br>
Tirocini con inizio mesi <u>giugno- luglio 2021</u><br>
olloqui individuali da concordare con la responsabile
- 
- 

- SSO Aziende;<br>
one documentazione e inizio stage.<br>
nizio mesi <u>settembre- ottobre 2021</u><br>
duali da concordare con la referente Ufficio Job<br>
resso Aziende;<br>
izione documentazione e inizio stage.<br>
Titolo Corso:<br>
© 2005 AUTORE  $\checkmark$  giugno-luglio colloqui individuali da concordare con la referente Ufficio Job Placement; Viendia colloqui presso Aziende;<br>
depending decumentazione neces<br>
inizio tirocinio.<br>
Tirocini con inizio mesi <u>giugno-luglio</u><br>
vaprile-maggio colloqui individuali da concordare con la r<br>
Placement;<br>
vienggio - giugno coll v reporalo- marzo: predisposizione documentazione necessaria per inizio tirocinio.<br>
Tirocini con inizio mesi giugno- luglio 2021<br>
v aprile-maggio colloqui individuali da concordare con la responsab<br>
Placement;<br>
v maggio -
- 
- 

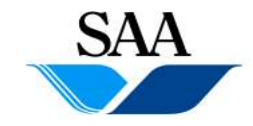

### COSA FARE AL TERMINE DEL TIROCINIO

Alla chiusura del tirocinio ricordarsi di seguire tutti i punti di seguito indicati:

- 1) il/la tirocinante dovrà compilare la scheda di valutazione finale on-line (accedere alla COSA FARE AL TERMINE DEL TIROCINIO<br>
la chiusura del tirocinio ricordarsi di seguire tutti i punti di seguito indicati:<br>
1) il/la tirocinante dovrà compilare la scheda di valutazione finale on-line (accedere alla<br>
<u>MyUniTO</u> **COSA FARE AL TERMINE DEL TIROCINIO**<br>la chiusura del tirocinio ricordarsi di seguire tutti i punti di seguito indicati:<br>1) il/la tirocinante dovrà compilare la scheda di valutazione finale on-line (<br><u>MyUniTO</u> e cliccare su
- **COSA FARE AL TERMINE DEL TIROCINIO**<br>
Alla chiusura del tirocinio ricordarsi di seguire tutti i punti di seguito indicati:<br>
 1) il/la tirocinante dovrà compilare la scheda di valutazione finale on-line (accedere alla<br>
<u>My</u> presenze, stampato e firmato in originale (disponibile e scaricabile dalla sezione "Documenti"), corredato della cover del registro presenze (ricevuta via e-mail al momento della conferma dell'attivazione del tirocinio). Le fotocopie e i documenti inviati in scansione via mail non saranno considerati originali; **COSA FARE AL TERMINE DEL TIROCINIO**<br>
Alla chiusura del tirocinio ricordarsi di seguire tutti i punti di seguito indicati:<br>
• 1) il/la tirocinante dovrà compilare la scheda di valutazione finale on-line (accedere alla  $\frac$
- Primerial a scheda di valutazione finale del Tutor<br>
timbrata in originale (disponibile e scaricabile dalla<br>
opie e i documenti inviati in scansione via mail non<br>
rsi all'appello per registrare il tirocinio seguendo quanto<br> aziendale, stampata, firmata e timbrata in originale (disponibile e scaricabile dalla sezione "Documenti"). Le fotocopie e i documenti inviati in scansione via mail non saranno considerati originali;
- 4) il/la tirocinante dovrà iscriversi all'appello per registrare il tirocinio seguendo quanto indicato alla pagina "Come registrare sul libretto i CFU relativi al Tirocinio".

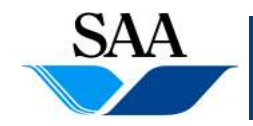

### ALCUNE AZIENDE CHE HANNO ACCOLTO STUDENTI IN STAGE (A.A. 2019/20)

### Settore Largo consumo/Retail

**ALCUNE AZIENDE CHE HANNO ACCOLTO ST<br>
(A.A. 2019/20)<br>
Settore Largo consumo/Retail<br>
Dimar S.p.a. – Roreto di Cherasco<br>
Distilleria Sibona S.p.a. – Piobesi d'Alba<br>
Fontanafredda S.p.a. – Serralunga d'Alba<br>
Italia Independen** ALCUNE AZIENDE CHE HANNO ACCOLTO STUDENTI<br>
(A.A. 2019/20)<br>
Settore Largo consumo/Retail<br>
Dimar S.p.a. – Roreto di Cherasco<br>
Distilleria Sibona S.p.a. – Piobesi d'Alba<br>
Fontanafredda S.p.a. – Serralunga d'Alba<br>
Italia Indep ALCUNE AZIENDE CHE HANNO ACCOLTO STUDEN<br>
(A.A. 2019/20)<br>
Settore Largo consumo/Retail<br>
Dimar S.p.a. – Roreto di Cherasco<br>
Distilleria Sibona S.p.a. – Piobesi d'Alba<br>
Fontanafredda S.p.a. – Serralunga d'Alba<br>
Italia Indepen ALCUNE AZIENDE CHE HANNO ACCOLTO STUDENTI<br>
(A.A. 2019/20)<br>
Settore Largo consumo/Retail<br>
Dimar S.p.a. – Roreto di Cherasco<br>
Distilleria Sibona S.p.a. – Piobesi d'Alba<br>
Fontanafredda S.p.a. – Serralunga d'Alba<br>
Italia Indep ALCUNE AZIENDE CHE HANNO ACCOLTO STUDENT<br>
(A.A. 2019/20)<br>
Settore Largo consumo/Retail<br>
Dimar S.p.a. – Roreto di Cherasco<br>
Distilleria Sibona S.p.a. – Piobesi d'Alba<br>
Fontanafredda S.p.a. – Serralunga d'Alba<br>
Italia Indepe ALCUNE AZIENDE CHE HANNO ACCOLTO STI<br>
(A.A. 2019/20)<br>
Settore Largo consumo/Retail<br>
Dimar S.p.a. – Roreto di Cherasco<br>
Distilleria Sibona S.p.a. – Piobesi d'Alba<br>
Fontanafredda S.p.a. – Serralunga d'Alba<br>
Italia Independen **ALCUNE AZIENDE CHE HANNO ACCOLTO STUDENTI**<br>
(A.A. 2019/20)<br>
Settore Largo consumo/Retail<br>
Dimar S.p.a. – Roreto di Cherasco<br>
Distilleria Sibona S.p.a. – Piobesi d'Alba<br>
Tranta independent S.p.a. – Serralunga d'Alba<br>
Itali **ALCUNE AZIENDE CHE HANNO ACCOLTO STU<br>
(A.A. 2019/20)**<br>
Settore Largo consumo/Retail<br>
Dimar S.p.a. – Roreto di Cherasco<br>
Distilleria Sibona S.p.a. – Piobesi d'Alba<br>
Fontanafredda S.p.a. – Serralunga d'Alba<br>
Italia Independ

Norauto S. p.a. –Moncalieri

### Settore Servizi

FCA Bank S.p.a. – Iorino<br>
Fercam S.p.a. – Rivoli<br>
Iren Mercato S.p.A. – Torino<br>
Nikon S.p.a. – Moncalieri<br>
Randstad Italia S.p.a.a – Torino<br>
Reale Mutua Assicurazioni S.p.a. – Torino<br>
Santander Consumer Bank S.p.a. – Torin Settore automotive/produzione entry and the state of the Deliotte & Touche S.p.a. – Torino e Milano **ALCUNE AZIENDE CHE HANNO ACCOLTO STUDEN**<br>
(A.A. 2019/20)<br>
Settore Largo consumo/Retail<br>
Dimar S.p.a. – Roreto di Cherasco<br>
Distilleria Sibona S.p.a. – Piobesi d'Alba<br>
Abditalia Independent S.p.a. – Serralunga d'Alba<br>
Ital Settore Largo consumo/Retail<br>
Dimar S.p.a. – Roreto di Cherasco<br>
Distilleria Sibona S.p.a. – Piobesi d'Alba<br>
Fontanafredda S.p.a. – Piobesi d'Alba<br>
Fontanafredda S.p.a. – Piobesi d'Alba<br>
Akka Italia S.p.a. – Serralunga d'A Settore Largo consumo/Retail<br>
Dimar S.p.a. – Roreto di Cherasco<br>
Distilleria Sibona S.p.a. – Piobesi d'Alba<br>
Fontanafredda S.p.a. – Piorino and Alba<br>
Italia Independent S.p.a. – Nenaria<br>
Miroglio Fashion S.r.l. – Alba<br>
Mir Contained Settern Christian Consumo/Retail<br>
Dimar S.p.a. – Roreto di Cherasco<br>
Fontanafredda S.p.a. – Serralunga d'Alba<br>
The Thaila Independent S.p.a. – Serralunga d'Alba<br>
Miroglio Fashion S.r.l. – Alba<br>
Misroglio Fashion Distilleria Sibona S.p.a. – Piobesi d'Alba<br>
Italia Independent S.p.a. - Serralunga d'Alba<br>
Italia Independent S.p.a. - Venaria<br>
Miroglio Fashion S.r.l. – Alba<br>
Miroglio Fashion S.r.l. – Alba<br>
Scarpe & Scarpe S.p.a. – Borga **STUDENTI IN STAGE<br>
Settore Servizi**<br>Abc Interactive S.n.c. – Rivoli<br>
Akka Italia S.r.l. - Torino<br>
Adecco S.p.a. – Avigliana<br>
Banca del Piemonte - Torino<br>
Banca del Piemonte - Torino **TUDENTI IN STAGE<br>
Settore Servizi<br>
c Interactive S.n.c. – Rivoli<br>Akka Italia S.r.l. - Torino<br>
Adecco S.p.a. – Avigliana<br>
nca del Piemonte - Torino<br>
anca d'Alba S.c.r.l. – Alba<br>
Coop di Coopersoso o S. Albano - Torino STUDENTI IN STAGE<br>
Settore Servizi**<br>
bc Interactive S.n.c. – Rivoli<br>
Akka Italia S.r.l. - Torino<br>
Adecco S.p.a. – Avigliana<br>
anca del Piemonte - Torino<br>
Banca d'Alba S.c.r.l. – Alba<br>
Coop. di Casalgrasso e S. Albano – Tor **STUDENTI IN STAGE**<br>
Settore Servizi<br>
Abc Interactive S.n.c. – Rivoli<br>
Akka Italia S.r.l. - Torino<br>
Adecco S.p.a. – Avigliana<br>
Banca del Piemonte - Torino<br>
Banca d'Alba S.c.r.l. – Alba<br>
o Coop. di Casalgrasso e S. Albano – **STUDENTI IN STAGE**<br>
Settore Servizi<br>
hoc Interactive S.n.c. – Rivoli<br>
Akka Italia S.r.l. - Torino<br>
Adecco S.p.a. – Avigliana<br>
Banca del Piemonte - Torino<br>
Banca d'Alba S.c.r.l. – Alba<br>
o Coop. di Casalgrasso e S. Albano – **O ACCOLTO STUDENTI IN STAGE<br>
2019/20)**<br>
Settore Servizi<br>
Abc Interactive S.n.c. – Rivoli<br>
Akka Italia S.r.l. - Torino<br>
Adecco S.p.a. – Avigliana<br>
Banca del Piemonte - Torino<br>
Banca di Credito Coop. di Casalgrasso e S. Alb **STUDENTI IN STAGE**<br>
Settore Servizi<br>
Abc Interactive S.n.c. – Rivoli<br>
Akka Italia S.r.l. - Torino<br>
Adecco S.p.a. – Avigliana<br>
Banca del Piemonte - Torino<br>
Banca d'Alba S.c.r.l. – Alba<br>
to Coop. di Casalgrasso e S. Albano **O STUDENTI IN STAGE**<br>
Settore Servizi<br>
Abc Interactive S.n.c. – Rivoli<br>
Akka Italia S.r.l. - Torino<br>
Adecco S.p.a. – Avigliana<br>
Banca del Piemonte - Torino<br>
Banca d'Alba S.c.r.l. – Alba<br>
dito Coop. di Casalgrasso e S. Alb Deliotte & Touche S.p.a. – Torino e Milano **STUDENTI IN STAGE**<br>
Settore Servizi<br>
Abc Interactive S.n.c. – Rivoli<br>
Akka Italia S.r.l. - Torino<br>
Adecco S.p.a. – Avigliana<br>
Banca del Piemonte - Torino<br>
Banca d'Alba S.c.r.l. – Alba<br>
o Coop. di Casalgrasso e S. Albano – **STUDENTI IN STAGE**<br>
Settore Servizi<br>
conteractive S.n.c. – Rivoli<br>
Akka Italia S.r.l. - Torino<br>
Adecco S.p.a. – Avigliana<br>
anca del Piemonte - Torino<br>
ianca d'Alba S.c.r.l. – Alba<br>
Coop. di Casalgrasso e S. Albano – Torin **Settore Servizi**<br>
Interactive S.n.c. – Rivoli<br>
Akka Italia S.r.l. - Torino<br>
decco S.p.a. – Avigliana<br>
nca del Piemonte - Torino<br>
nca d'Alba S.c.r.l. – Alba<br>
oop. di Casalgrasso e S. Albano – Torino<br>
e Assitance S.p.a. - T Settore Servizi<br>
Abc Interactive S.n.c. – Rivoli<br>
Akka Italia S.r.l. - Torino<br>
Adecco S.p.a. – Avigliana<br>
Banca del Piemonte - Torino<br>
Banca d'Alba S.c.r.l. – Alba<br>
D. Coop. di Casalgrasso e S. Albano – Torino<br>
Ilue Assita Settore Servizi<br>
December S.n.c. – Rivoli<br>
Akka Italia S.r.l. - Torino<br>
Adecco S.p.a. – Avigliana<br>
anca del Piemonte - Torino<br>
Sanca d'Alba S.c.r.l. – Alba<br>
Coop. di Casalgrasso e S. Albano – Torino<br>
Le Assitance S.p.a. - Settore Servizi<br>
Abc Interactive S.n.c. – Rivoli<br>
Akka Italia S.r.l. - Torino<br>
Adecco S.p.a. – Avigliana<br>
Banca del Piemonte - Torino<br>
Banca d'Alba S.c.r.l. – Alba<br>
ito Coop. di Casalgrasso e S. Albano – Torino<br>
Blue Assit Abc Interactive S.n.c. – Rivoli<br>
Akka Italia S.r.l. - Torino<br>
Adecco S.p.a. – Avigliana<br>
Banca del Piemonte - Torino<br>
Banca d'Alba S.c.r.l. – Alba<br>
Credito Coop. di Casalgrasso e S. Albano – Torino<br>
Blue Assitance S.p.a. -Akka Italia S.r.l. - Torino<br>
Adecco S.p.a. - Avigliana<br>
Banca del Piemonte - Torino<br>
Banca d'Alba S.c.r.l. - Alba<br>
Credito Coop. d'Casalgrasso e S. Albano - Torino<br>
Blue Assitance S.p.a. - Torino<br>
Colomion S.p.a. - Bardone decco S.p.a. – Avigliana<br>nca del Piemonte - Torino<br>anca d'Alba S.c.r.l. – Alba<br>Coop. di Casalgrasso e S. Albano – Torino<br>e Assitance S.p.a. - Torino<br>mion S.p.a. – Bardonecchia<br>Touche S.p.a. – Torino e Milano<br>cctor Hail S.r

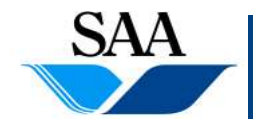

### STAGE IN CIFRE

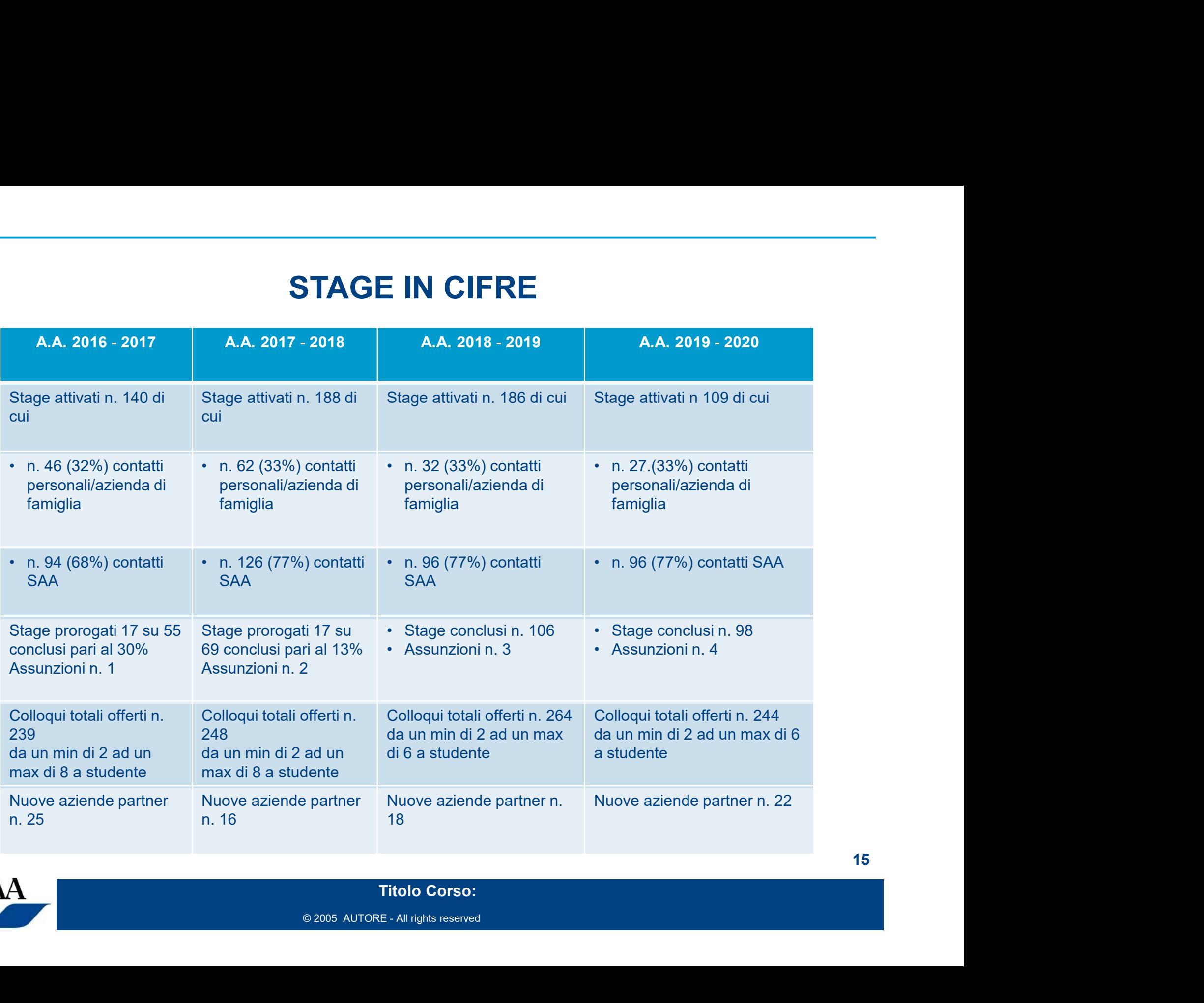

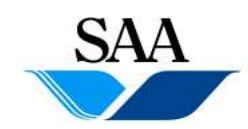

# **CONTATTI** JOB PLACEMENT ITALIA

Inviare una mail per richiedere una appuntamento indicando il Corso a cui si è iscritti e il numero di matricola, in mancanza di tali informazioni non sarà possibile prendere in carico la richiesta. **CONTATTI**<br> **CONTATTI**<br> **INUMERTITALIA**<br>
Inviare una mail per richiedere una appuntamento indicando il Corso a cui si è iscritti e il<br>
numero di matricola, in mancanza di tali informazioni non sarà possibile prendere in<br>
R **CONTATTI**<br> **CONTATTI**<br>
Inviare una mail per richiedere una appuntamento ir<br>
numero di matricola, in mancanza di tali informaz<br>
carico la richiesta.<br>
Responsabile<br>
Maria Luisa Cava

Responsabile Maria Luisa Cavallo Tel. +39 011 6399211 e-mail: mluisa.cavallo@unito.it Disponibile su appuntamento

Isponibile su appuntamento<br>
Stefania Galletti<br>
Tel + 39 011 6399224<br>
mail: <u>stefania.galletti@unito.it</u><br>
Titolo Corso:<br>
©2005 AUTORE - All rights reserved Stefania Galletti Tel + 39 011 6399224 e-mail: stefania.galletti@unito.it

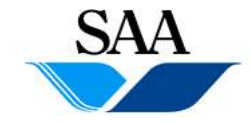

### CONCLUSIONI

CONCLUSIONI<br>Non ci sono due opportunità<br>Ciare la PRIMA IMPRESSIONE!......... per lasciare la PRIMA IMPRESSIONE !.........

(Mc Kenna)

# **bocca al lupo!!**<br>
Titolo Corso:<br>
© 2005 AUTORE - All rights reserved In bocca al lupo!!

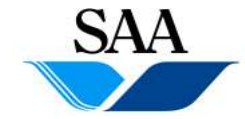